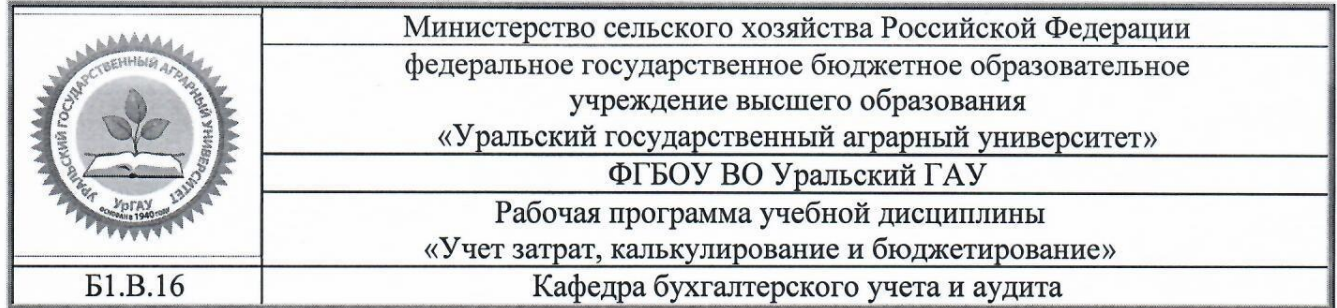

РАБОЧАЯ ПРОГРАММА учебной дисциплины

# «Учет затрат, калькулирование и бюджетирование»

Направление подготовки 38.03.01 Экономика

Направленность (профиль) программы Бухгалтерский учет, анализ и аудит

> Уровень подготовки бакалавр

Форма обучения очная, заочная

Екатеринбург, 2019

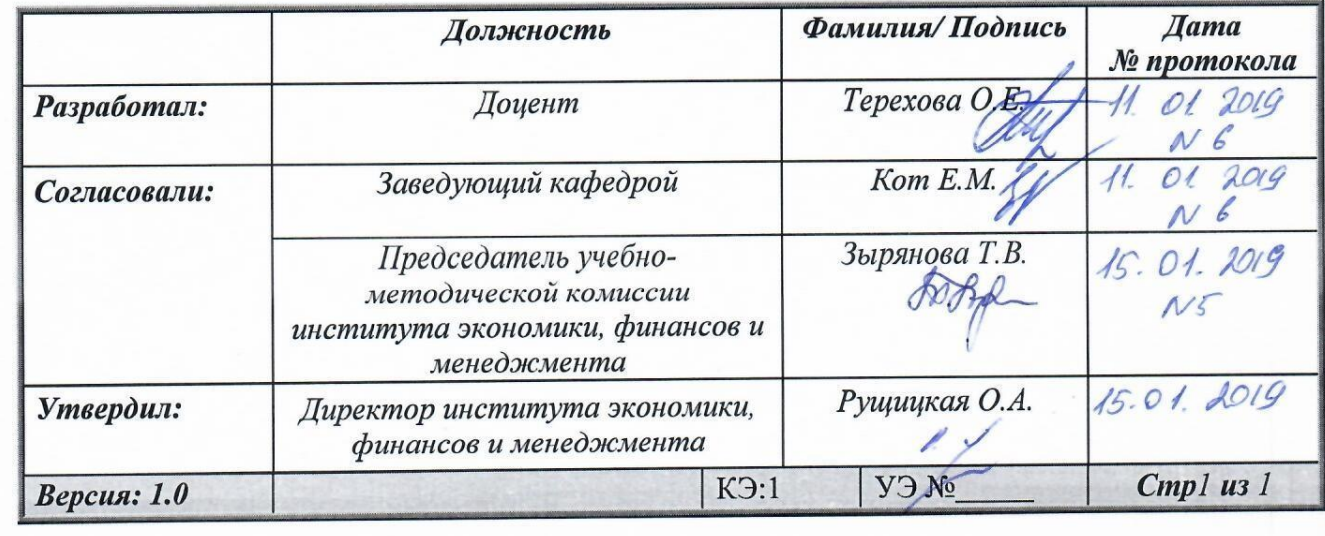

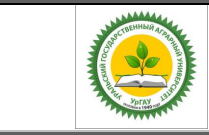

Рабочая программа по учебной дисциплине «Учет затрат, калькулирование и бюджетирование»

## **СОДЕРЖАНИЕ**

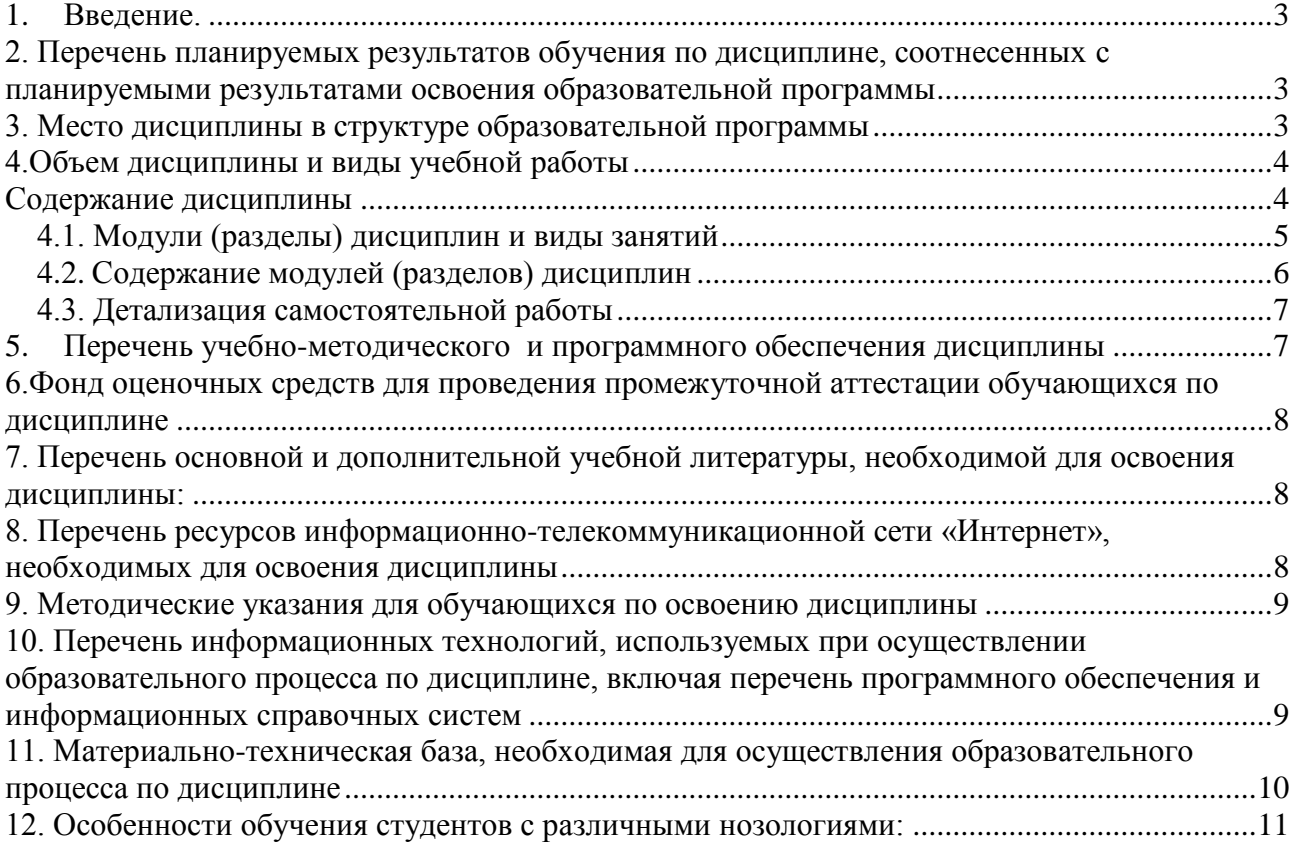

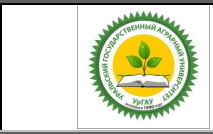

Рабочая программа по учебной дисциплине «Учет затрат, калькулирование и бюджетирование»

### **1. Введение**

<span id="page-2-0"></span>Дисциплина «Учет затрат, калькулирование и бюджетирование» играет важную роль в структуре образовательной программы. Закладывает первичные знания по направлению деятельности.

### <span id="page-2-1"></span>**2. Перечень планируемых результатов обучения по дисциплине, соотнесенных с планируемыми результатами освоения образовательной программы**

В результате изучения дисциплины студент должен овладеть компетенции:

ПК-3 - способность выполнять необходимые для составления экономических разделов планов расчеты, обосновывать их и представлять результаты работы в соответствии с принятыми в организации стандартами.

В результате изучения дисциплины студент должен:

**Знать:**

 сущность, особенности учета затрат, калькулирования и бюджетирования в отрасли АПК;

 технологические особенности отдельных производств, влияющих на организацию и содержание учета затрат, калькулирования и бюджетирования на предприятиях отрасли АПК;

 методы анализа и интерпретации управленческой информации процесса бюджетирования;

**Уметь:**

− применять современные способы группировки затрат по видам, местам формирования и центрам ответственности, методы калькулирования издержек производства и сбыта, учитывающие отраслевые особенности и различные виды деятельности;

правильно и рационально строить процесс бюджетирования в соответствии с требованиями внутренних стандартов предприятия, спецификой отрасли;

планировать издержки методами жесткого и гибкого бюджета с целью контроля и анализа отклонений фактических издержек от бюджетных;

#### **Владеть:**

 приемами и технологией проведения расчетов для составления оперативных и финансовых бюджетов на предприятиях АПК.

### **3. Место дисциплины в структуре образовательной программы**

<span id="page-2-2"></span>Дисциплина Б1.В.16 «Учет затрат, калькулирование и бюджетирование» входит в блок 1 «Дисциплины» вариативная часть. Является обязательным компонентом образовательной программы.

Траектория формирования компетенций выделяет этапы (курсы) формирования в соответствии с календарным графиком учебного процесса, при этом соблюдается принцип нарастающей сложности.

Основными этапами формирования указанных компетенций при прохождении

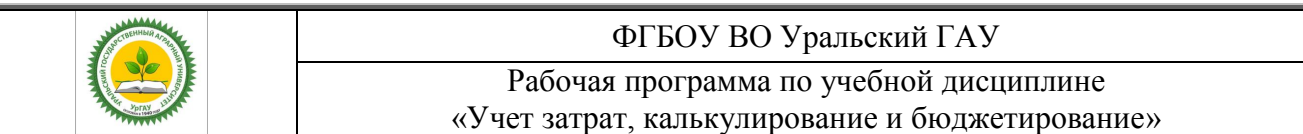

практики является последовательное изучение содержательно связанных между собой разделов (тем) практики. Изучение каждого раздела (темы) предполагает овладение студентами необходимыми компетенциями. Результат аттестации студентов на различных этапах формирования компетенций показывает уровень освоения компетенций студентами.

Этапность формирования компетенций прямо связана с местом дисциплины в образовательной программе.

### **4.Объем дисциплины и виды учебной работы**

<span id="page-3-0"></span>Общая трудоёмкость дисциплины составляет  $\overline{3}$  зачетных единиц.

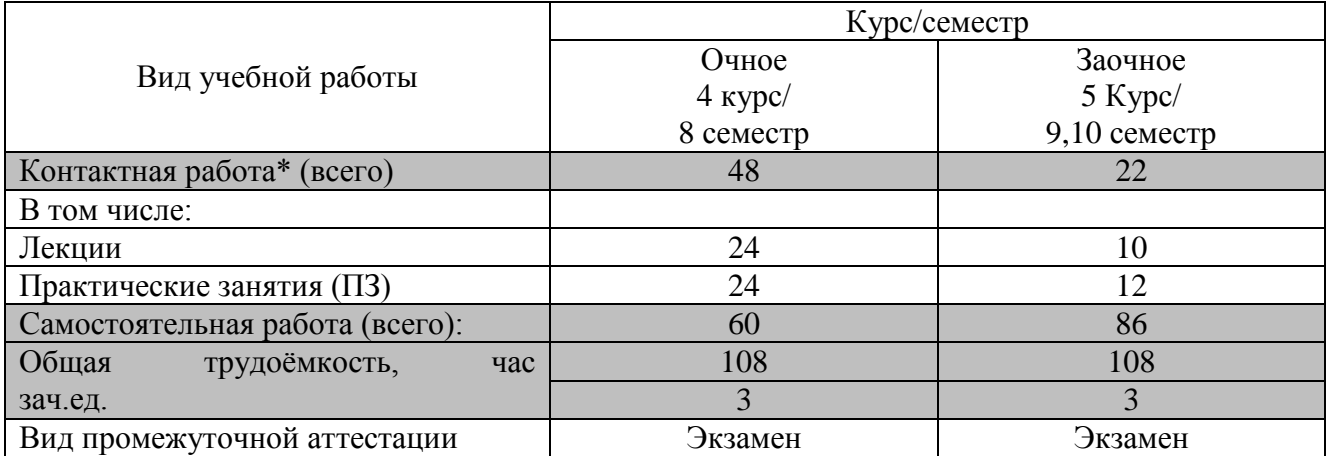

\*Контактная работа по дисциплине может включать в себя занятия лекционного типа, практические и (или) лабораторные занятия, групповые и индивидуальные консультации и самостоятельную работу обучающихся под руководством преподавателя, в том числе в электронной информационной образовательной среде, а также время, отведенное на промежуточную аттестацию. Часы контактной работы определяются «Положением об установлении минимального объёма контактной работы обучающихся с преподавателем, а также максимального объёма занятий лекционного и семинарского типов в ФГБОУ ВО Уральский ГАУ, утвержденным врио ректора 26 октября 2017 года.

 В учебном плане отражена контактная работа только занятий лекционного и практического и (или) лабораторного типа. Иные виды контактной работы планируются в трудоемкость самостоятельной работы, включая контроль.

### **Содержание дисциплины**

<span id="page-3-1"></span>Управление затратами предприятия АПК. Сущность и задачи калькулирования себестоимости продукции сельскохозяйственного производства. Построение системы бюджетирования предприятия АПК. Бюджетирование, анализ исполнения бюджетов и контроль затрат в системе управления производством. Особенности учета затрат, калькулирования и бюжетирования на предприятиях различных отраслей.

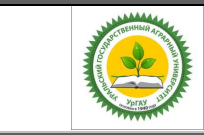

Рабочая программа по учебной дисциплине «Учет затрат, калькулирование и бюджетирование»

## <span id="page-4-0"></span>**4.1 . Модули (разделы) дисциплин и виды занятий Очная форма**

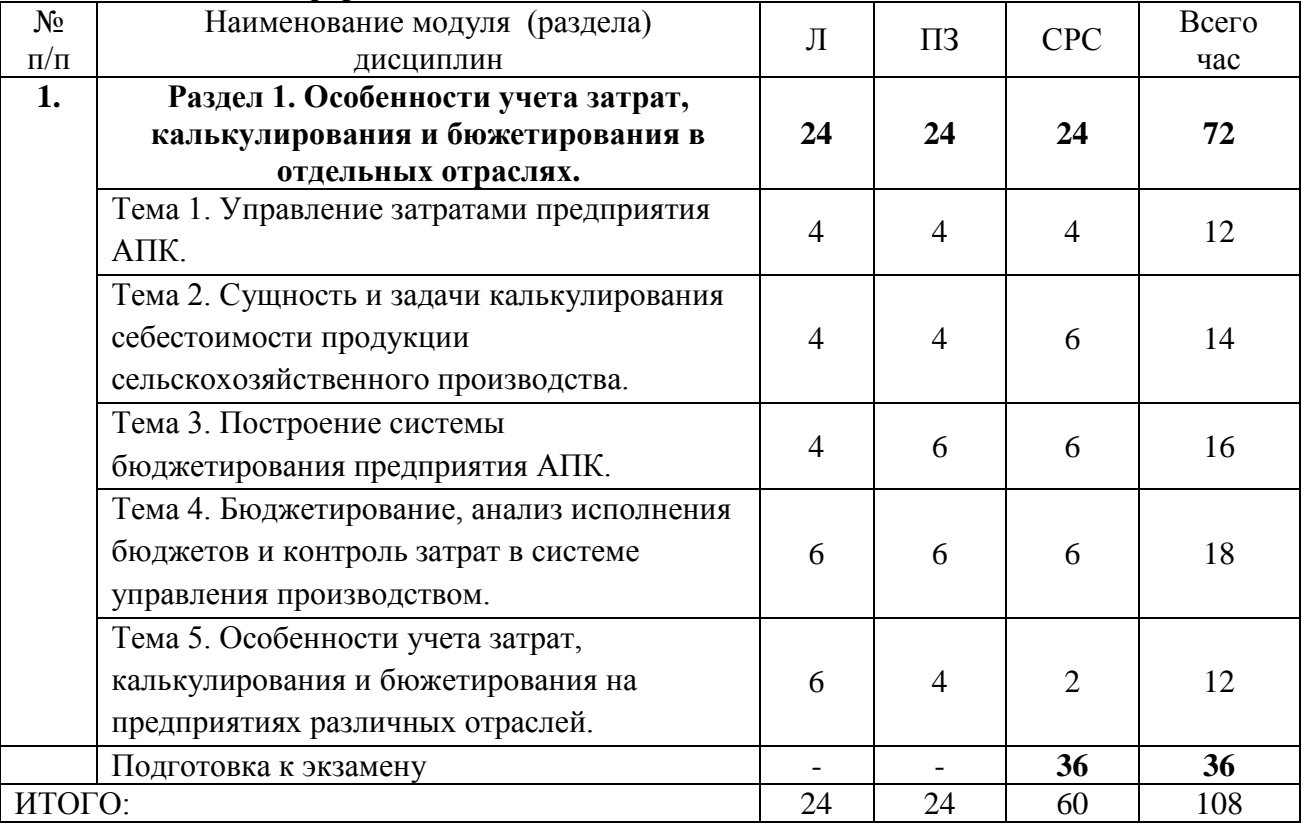

### **Заочная форма**

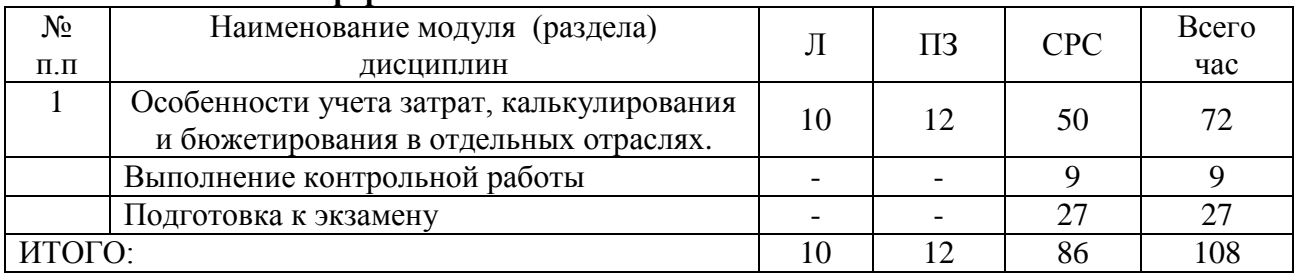

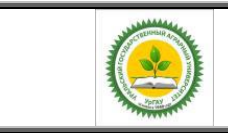

Рабочая программа по учебной дисциплине «Введение в управление персоналом»

## **4.2. Содержание модулей (разделов) дисциплин Очная и заочная форма обучения**

<span id="page-5-0"></span>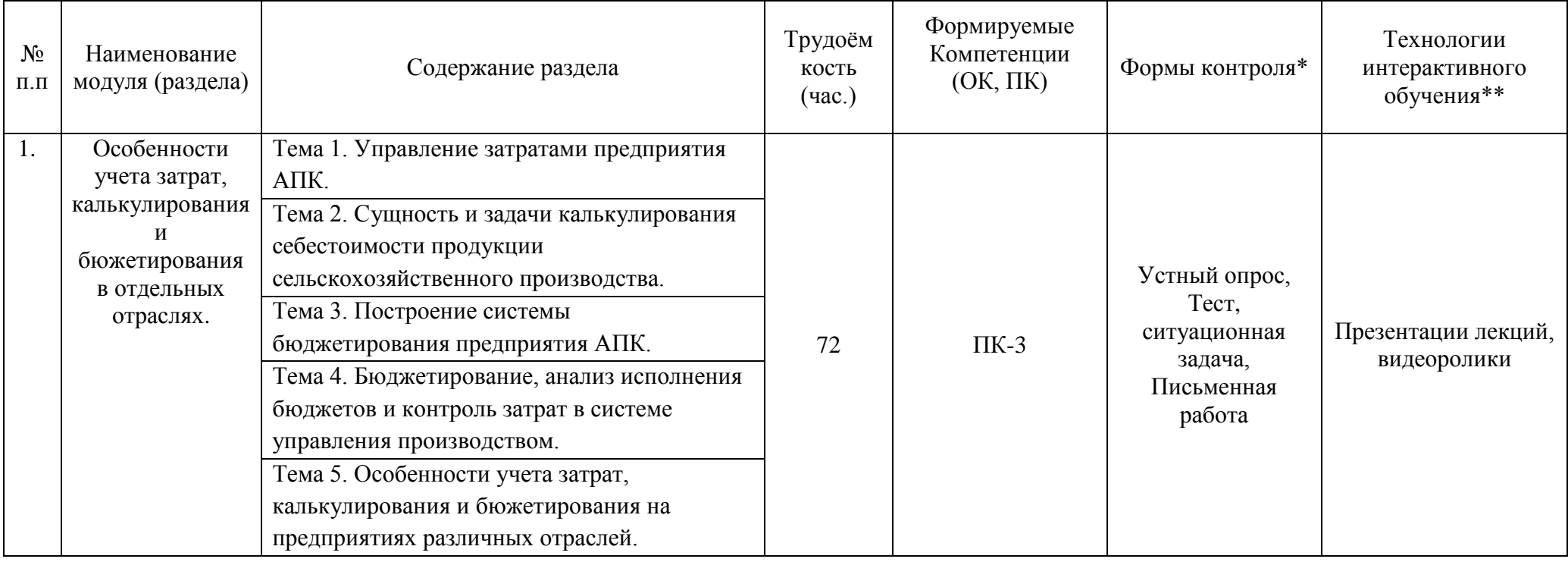

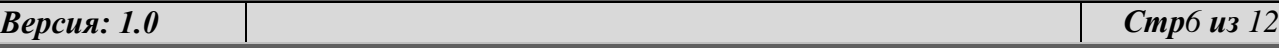

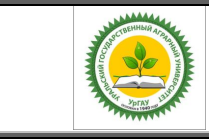

Рабочая программа по учебной дисциплине «Учет затрат, калькулирование и бюджетирование»

## <span id="page-6-0"></span>**4.3. Детализация самостоятельной работы**

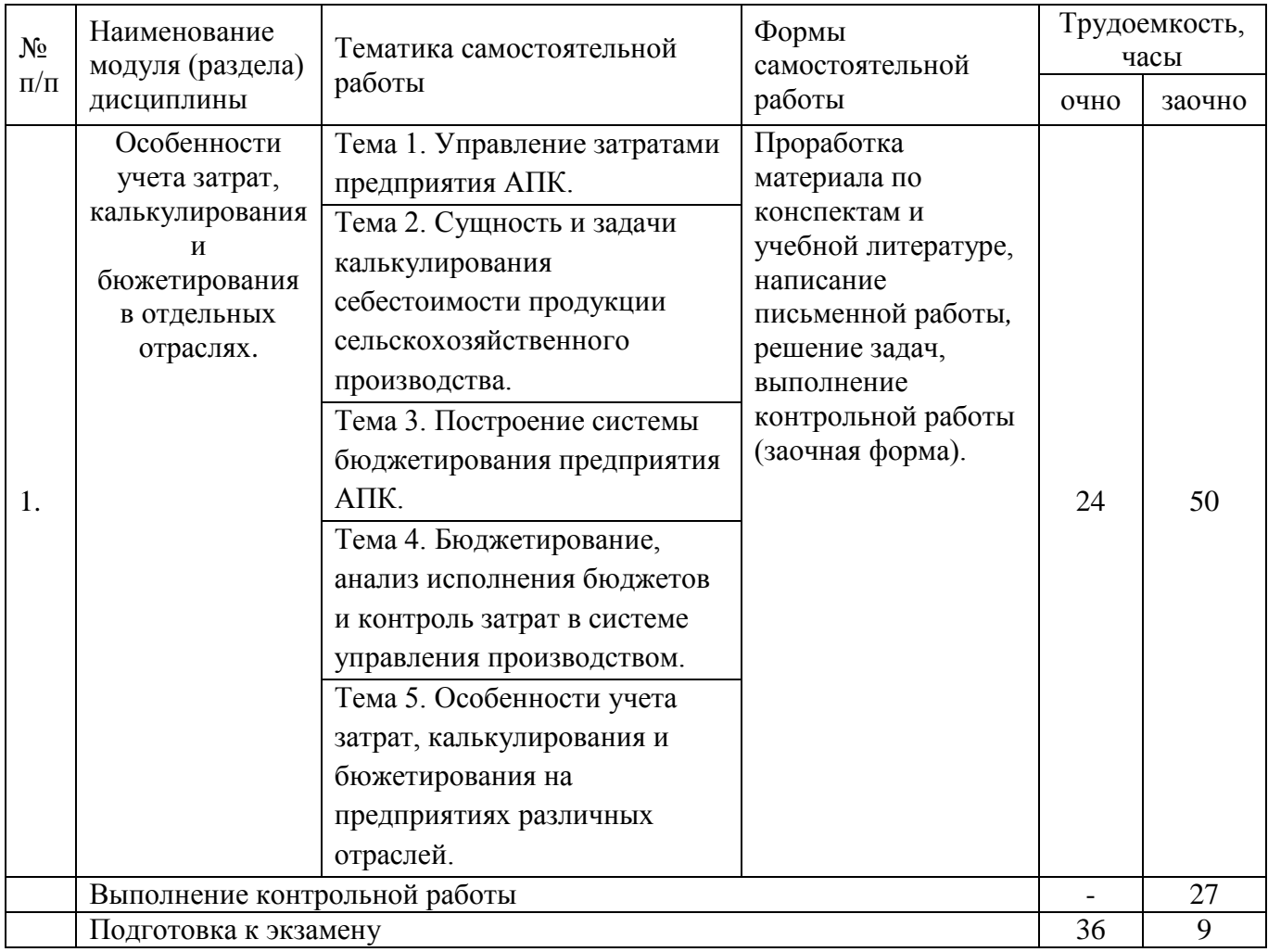

## <span id="page-6-1"></span>**5. Перечень учебно-методического и программного обеспечения дисциплины**

1.Терехова О.Е., Методические указания для самостоятельной работы студентов по дисциплине Б1.В.16 «Учет затрат, калькулирование и бюджетирование» направления подготовки 38.03.01 «Экономика» профиль «Бухгалтерский учет, анализ и аудит» очной и заочной форм обучения, Екатеринбург: Издательство УрГАУ, 2019.;

2.Терехова О.Е., Методические указания по выполнению контрольной работы по дисциплине «Учет затрат, калькулирование и бюджетирование» для бакалавров направления 38.03.01 «Экономика» заочной формы обучения, Екатеринбург: Издательство УрГАУ, 2019.;

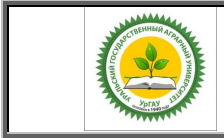

Рабочая программа по учебной дисциплине «Учет затрат, калькулирование и бюджетирование»

## <span id="page-7-0"></span>**6.Фонд оценочных средств для проведения промежуточной аттестации обучающихся по дисциплине**

## **6.1. Оценочные средства для текущего контроля успеваемости, промежуточной аттестации по итогам освоения дисциплины (ФОС)**

## **Приложение 1 к рабочей программе**

## <span id="page-7-1"></span>**7. Перечень основной и дополнительной учебной литературы, необходимой для освоения дисциплины:**

### а) основная литература:

1. Учет затрат, калькулирование, бюджетирование в отраслях производственной сферы [Электронный ресурс] : учебное пособие / Е.И. Костюкова [и др.] ; под ред. Костюковой Е.И. — Электрон. дан. — Санкт-Петербург : Лань, 2015. — 368 с. — Режим доступа:<https://e.lanbook.com/book/56162> .

2. Низовкина, Н. Г. Управление затратами предприятия (организации) : учеб. пособие для академического бакалавриата / Н. Г. Низовкина. — 2-е изд., испр. и доп. — М. : Издательство Юрайт, 2019. — 187 с. — (Серия : Университеты России). — ISBN 978-5-534- 07401-7. — Режим доступа : [www.biblio-online.ru/book/7DA2B22D-C110-4511-96F2-](http://www.biblio-online.ru/book/7DA2B22D-C110-4511-96F2-C69F8EF2F853) [C69F8EF2F853](http://www.biblio-online.ru/book/7DA2B22D-C110-4511-96F2-C69F8EF2F853) .

## б) дополнительная литература:

1. Управление, оценка, учет и контроль затрат на производство сельскохозяйственной продукции в отрасли свиноводства [Электронный ресурс] : монография / А.В. Миронцева [и др.]. — Электрон. текстовые данные. — М. : Научный консультант, 2018. — 206 c. — 978-5-907084-01-8. — Режим доступа: <http://www.iprbookshop.ru/80806.html>

2. Зелинская М.В. Управленческий учет [Электронный ресурс] : учебное пособие для бакалавров, обучающихся по направлениям подготовки «Менеджмент», «Экономика» / М.В. Зелинская, О.В. Медведева. — Электрон. текстовые данные. — Краснодар, Саратов: Южный институт менеджмента, Ай Пи Эр Медиа, 2017. — 118 c. — 2227-8397. — Режим доступа: <http://www.iprbookshop.ru/66780.html>

3. Чая, В. Т. Управленческий учет : учебник и практикум для бакалавриата и специалитета / В. Т. Чая, Н. И. Чупахина. — М. : Издательство Юрайт, 2019. — 332 с. — (Серия : Бакалавр и специалист). — ISBN 978-5-534-10739-5. — Режим доступа : [www.biblio](http://www.biblio-online.ru/book/EA7938BF-8582-4ADA-855D-F3789C4C4851)[online.ru/book/EA7938BF-8582-4ADA-855D-F3789C4C4851](http://www.biblio-online.ru/book/EA7938BF-8582-4ADA-855D-F3789C4C4851) .

## <span id="page-7-2"></span>**8. Перечень ресурсов информационно-телекоммуникационной сети «Интернет», необходимых для освоения дисциплины**

- 1) интернет-ресурсы библиотеки:
- − электронные учебно-методические ресурсы (ЭУМР),
- − электронный каталог Web ИРБИС;

электронные библиотечные системы: ЭБС «Лань» – Режим доступа: [http://e.lanbook.com](http://e.lanbook.com/)

- − ЭБС «Юрайт» Режим доступа: [https://biblio-online.ru;](https://biblio-online.ru/)
- − ЭБС «Руконт» [http://lib.rucont.ru](http://lib.rucont.ru/)
- − ЭБС «IPR BOOX» http://www.iprbookshop.ru

*Версия: 1.0 Стр8 из 12*

– доступ к информационным ресурсам «eLIBRARY», «УИС

РОССИЯ» и «Polpred.com».

2) Справочная правовая система «Консультант Плюс», «Гарант»

- 3) система ЭИОС на платформе Moodle
- 4) Профессиональные базы данных:

*-* Официальному сайту Министерства сельского хозяйства Российской Федерации [http://www.specagro.ru/,](http://www.specagro.ru/)

*-* База данных АГРОС

<span id="page-8-0"></span><http://www.cnshb.ru/artefact3/ia/ia1.asp?lv=11&un=anonymous&p1=&em=c2R>

## **9. Методические указания для обучающихся по освоению дисциплины**

Учебным планом при изучении дисциплины предусмотрены практические занятия, а также самостоятельная работа обучающихся.

Практические занятия проводятся с целью закрепления и более тщательной проработки материала по основным разделам дисциплины.

Чтобы получить необходимое представление о дисциплине и о процессе организации её изучения, целесообразно в первые дни занятий ознакомиться с рабочей программой дисциплины на платформе MOODLE или на сайте университета.

В процессе изучения дисциплины, обучающиеся должны самостоятельно изучить теоретическую часть материала, для чего необходимо ознакомиться с конспектом лекций, литературой, указанной в списке основной и дополнительной литературы.

Основные понятия и определения, используемые в курсе, можно эффективно закрепить, обратившись к тексту глоссария.

Проверить степень овладения дисциплиной помогут вопросы для самопроверки и самоконтроля (вопросы к зачету), ответы на которые позволят студенту систематизировать свои знания, а также тесты, выложенные на платформе MOODLE в фонде оценочных средств по дисциплине.

### <span id="page-8-1"></span>**10. Перечень информационных технологий, используемых при осуществлении образовательного процесса по дисциплине, включая перечень программного обеспечения и информационных справочных систем**

Для формирования этапов компетенций у обучающихся в процессе изучения данной дисциплины применяются традиционные (пассивные) и инновационные (активные) технологии обучения в зависимости от учебных целей с учетом различного сочетания форм организации образовательной деятельности и методов ее активизации с приоритетом на самостоятельную работу обучающихся.

Для успешного овладения дисциплиной используются следующие информационные технологии обучения:

При проведении лекций используются презентации материала в программе Microsoft Office (Power Point), выход на профессиональные сайты, использование видеоматериалов различных интернет-ресурсов.

Практические занятия по дисциплине проводятся с использованием платформы MOODLE, Справочной правовой системы «Консультант Плюс».

В процессе изучения дисциплины учебными целями являются восприятие учебной информации, ее усвоение, запоминание, а также структурирование полученных знаний и развитие интеллектуальных умений, ориентированных на способы деятельности репродуктивного характера. Посредством использования этих интеллектуальных умений

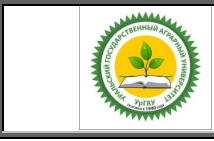

Рабочая программа по учебной дисциплине «Учет затрат, калькулирование и бюджетирование»

достигаются узнавание ранее усвоенного материала в новых ситуациях, применение абстрактного знания в конкретных ситуациях.

Для достижения этих целей используются в основном традиционные информативноразвивающие технологии обучения с учетом различного сочетания пассивных форм (практическое занятие, консультация, самостоятельная работа) и репродуктивных методов обучения (повествовательное изложение учебной информации, объяснительноиллюстративное изложение, чтение информативных текстов) и лабораторно-практических методов обучения (упражнение, инструктаж, проектно-организованная работа).

Для организации учебного процесса используется программное обеспечение, обновляемое согласно лицензионным соглашениям.

### **Программное обеспечение:**

*-* - Microsoft WinHome 10 RUS OLP NL Acdm Legalizatiom get Genuine (объем 168); Лицензия бессрочная. Контракт № ЭА - 103 от 17.05.2018.

*-* Kaspersky Total Security для бизнеса Russian Edition. 250-499. Node 2 year Educational Renewal License: Лицензионный сертификат 17E0-180227-123942-623-1585, срок с 21.02.2018 до 13.03.2020 г.

### **Информационные справочные системы:**

*-* Информационно-правовой портал ГАРАНТ – режим доступа: [http://www.garant.ru](http://www.garant.ru/) ;

*-* Справочная правовая система «Консультант Плюс» - Договор № 29/12 -9-бн Поставки и сопровождения экземпляров систем КОНСУЛЬТАНТПЛЮС от 01.01.2019. Режим доступа: [http://www.consultant.ru](http://www.consultant.ru/)

## <span id="page-9-0"></span>**11. Материально-техническая база, необходимая для осуществления образовательного процесса по дисциплине**

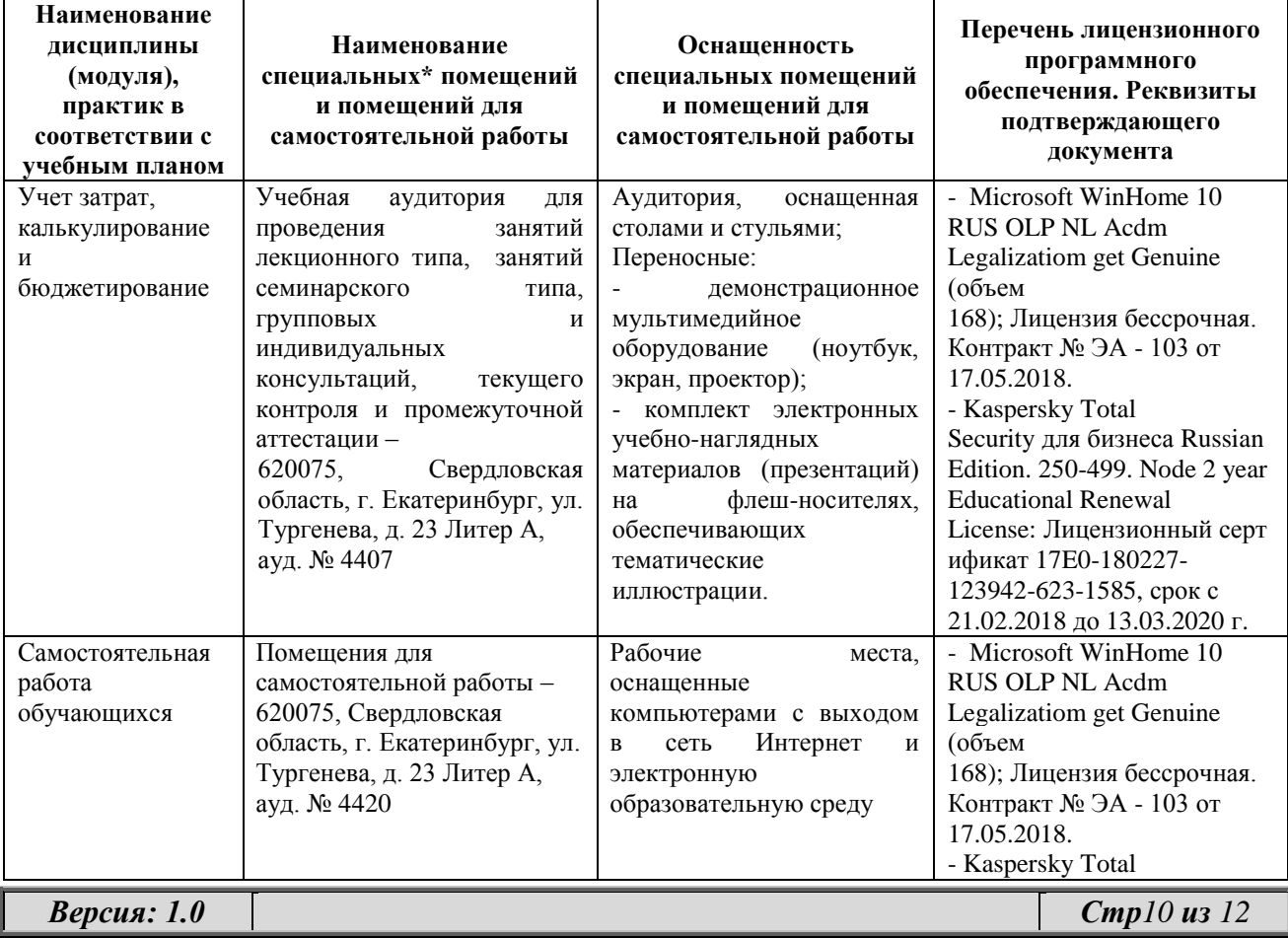

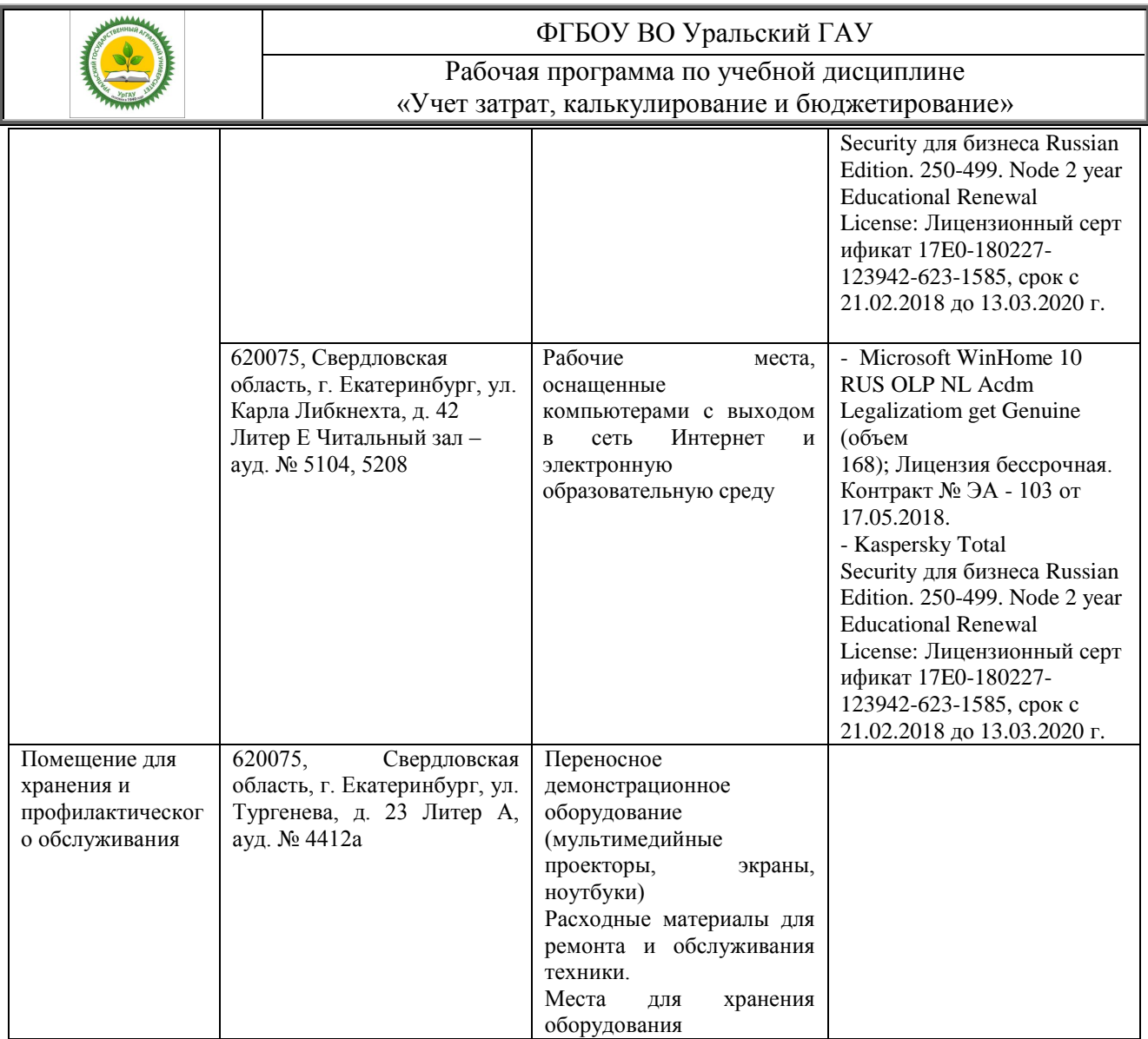

## **12. Особенности обучения студентов с различными нозологиями:**

<span id="page-10-0"></span>Для инвалидов и лиц с ограниченным возможностями здоровья предъявляются особые требования к организации образовательного процесса и выбору методов и форм обучения при изучении данной дисциплины, в случаи зачисления таких обучающихся.

Для обучения студентов с нарушением слуха предусмотрены следующие методы обучения:

- объяснительно-иллюстративный метод (лекция, работа с литературой);

- репродуктивный (студенты получают знания в готов виде);

- программированный или частично-поисковый (управление и контроль познавательной деятельности по схеме, образцу).

Для повышения эффективности занятия используются следующие средства обучения:

- учебная, справочная литература, работа с которой позволяет развивать речь, логику, умение обобщать и систематизировать информацию;

- словарь понятий, способствующих формированию и закреплению терминологии;

- структурно-логические схемы, таблицы и графики, концентрирующие и обобщающие информацию, опорные конспекты, активирующие различные виды памяти;

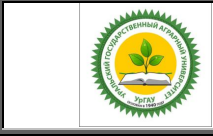

Рабочая программа по учебной дисциплине «Учет затрат, калькулирование и бюджетирование»

раздаточный материал, позволяющий осуществить индивидуальный и дифференцированный подход, разнообразить приемы обучения и контроля;

- технические средства обучения.

Во время лекции используются следующие приемы:

- наглядность;

- использование различных форм речи: устной или письменной – в зависимости от навыков, которыми владеют студенты;

- разделение лекционного материала на небольшие логические блоки. Учитывая специфику обучения слепых и слабовидящих студентов, соблюдаются следующие условия:

- дозирование учебных нагрузок;

- применение специальных форм и методов обучения, оригинальных учебников и наглядных пособий;

Во время проведения занятий происходит частое переключение внимания обучающихся с одного вида деятельности на другой. Также учитываются продолжительность непрерывной зрительной нагрузки для слабовидящих. Учет зрительной работы строго индивидуален.

Искусственная освещенность помещения, в которых занимаются студенты с пониженным зрением, оставляет от 500 до 1000 лк. На занятиях используются настольные лампы.

Формы работы со студентами с нарушениями опорно-двигательного аппарата следующие:

- лекции групповые (проблемная лекция, лекция-презентация, лекция-диалог, лекция с применением дистанционных технологий и привлечением возможностей интернета).

- индивидуальные беседы;

- мониторинг (опрос, анкетирование).

Конкретные виды и формы самостоятельной работы обучающихся лиц с ограниченными возможностями здоровья и инвалидов устанавливаются преподавателем самостоятельно. Выбор форм и видов самостоятельной работы обучающихся с ОВЗ и инвалидов осуществляются с учетом их способностей, особенностей восприятия и готовности к освоению учебного материала. При необходимости обучающимся предоставляется дополнительное время для консультаций и выполнения заданий.

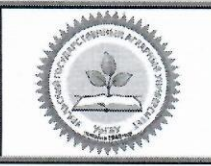

Образовательная программа высшего образования - программа бакалавриата 38.03.01 Экономика

> Утверждено Решением Ученого совета университета ФГБОУ ВО Уральский ГАУ протокол 08 от 27 апреля 2020 г.

### ЛИСТ ИЗМЕНЕНИЙ И ДОПОЛНЕНИЙ

рабочей программы дисциплины Б1.В.16 «Учет затрат, калькулирование и бюджетирование» направления 38.03.01 ЭКОНОМИКА, направленность «Бухгалтерский учет, анализ и аудит »

В рабочую программу дисциплины Б1.В.16 «Учет затрат, калькулирование и бюджетирование» внесены следующие изменения:

Лицензионное программное обеспечение:

Kaspersky Total Security для бизнеса Russian Edition. 250-499. Node 2 year Educational Renewal License: Лицензионный сертификат 24342003031146291531071, срок 14.03.2022 г.

Информационные ресурсы:

Справочная правовая система «Консультант Плюс» Договор об информационной поддержке от 02.08.2011 г. (с ежегодным автоматическим продлением).

Учебно-методическое и информационное обеспечение дисциплины:

основная литература:

1. Низовкина, Н. Г. Управление затратами предприятия (организации) : учебное пособие для вузов / Н. Г. Низовкина. — 2-е изд., испр. и доп. — Москва: Издательство Юрайт, 2020. — 187 с. — (Высшее образование). — ISBN 978-5-534-07401-7. — Текст: электронный // ЭБС Юрайт [сайт]. — URL: https://urait.ru/bcode/453230

2. Хруцкий, В. Е. Внутрифирменное бюджетирование. Теория и практика: учебник для вузов / В. Е. Хруцкий, Р. В. Хруцкий. - 4-е изд., испр. и доп. - Москва: Издательство Юрайт, 2021. - 572 с. -(Высшее образование). - ISBN 978-5-534-12821-5. - Текст: электронный // ЭБС Юрайт [сайт]. - URL: https://urait.ru/bcode/448354

дополнительная литература:

1. Чая, В. Т. Управленческий учет: учебник и практикум для вузов / В. Т. Чая, Н. И. Чупахина. -Москва: Издательство Юрайт, 2020. - 332 с. - (Высшее образование). - ISBN 978-5-534-10739-5. - Текст: электронный // ЭБС Юрайт [сайт]. - URL: https://urait.ru/bcode/450372

2. Экономика предприятий агропромышленного комплекса. Практикум: учебное пособие для вузов / Р. Г. Ахметов [и др.]; под общей редакцией Р. Г. Ахметова. - Москва: Издательство Юрайт, 2020. - 270 с. -(Высшее образование). - ISBN 978-5-534-01575-1. - Текст: электронный // ЭБС Юрайт [сайт]. - URL: https://urait.ru/bcode/450419

#### Дополнения и изменения внесли:

Руководитель образовательной программы по направлению подготовки 38.03.01 Экономика

И.Ф.Пильникова

Образовательная программа рассмотрена и утверждена на Ученом совете Института экономики, финансов и менеджмента от 27.04.2020, протокол №9

О.А.Рущицкая

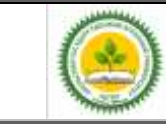

Фонд оценочных средств учебной дисциплины «Учет затрат, калькулирование и бюджетирование»

Приложение 1

## **1. ПЕРЕЧЕНЬ КОМПЕТЕНЦИЙ С УКАЗАНИЕМ ЭТАПОВ ИХ ФОРМИРОВАНИЯ В ПРОЦЕССЕ ОСВОЕНИЯ ОБРАЗОВАТЕЛЬНОЙ ПРОГРАММЫ**

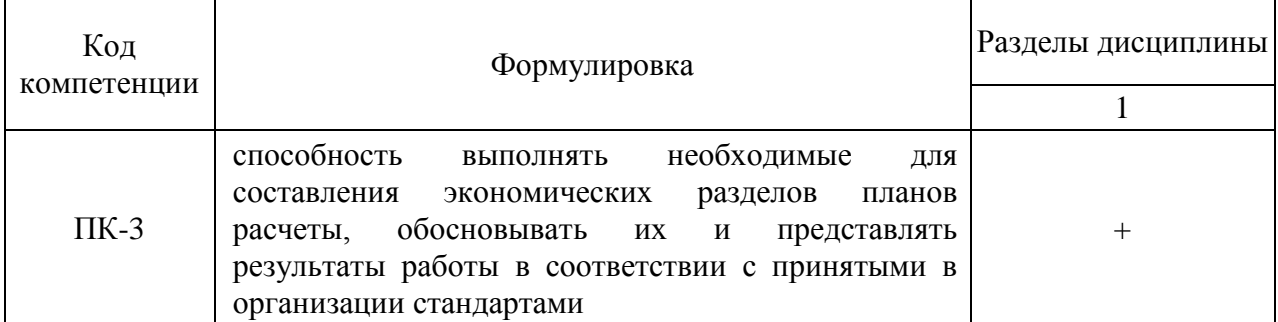

## **2. ОПИСАНИЕ ПОКАЗАТЕЛЕЙ И КРИТЕРИЕВ ОЦЕНИВАНИЯ КОМПЕТЕНЦИЙ НА РАЗЛИЧНЫХ ЭТАПАХ ИХ ФОРМИРОВАНИЯ, ОПИСАНИЕ ШКАЛ ОЦЕНИВАНИЯ**

## *2.1 Шкала академических оценок освоения дисциплины*

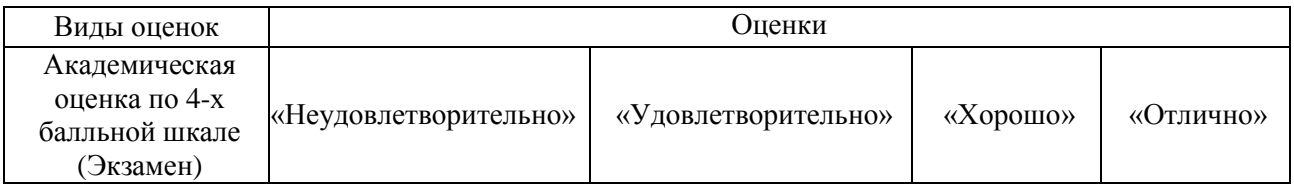

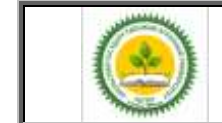

Фонд оценочных средств учебной дисциплины «Учет затрат, калькулирование и бюджетирование»

## *2.2 Текущий контроль*

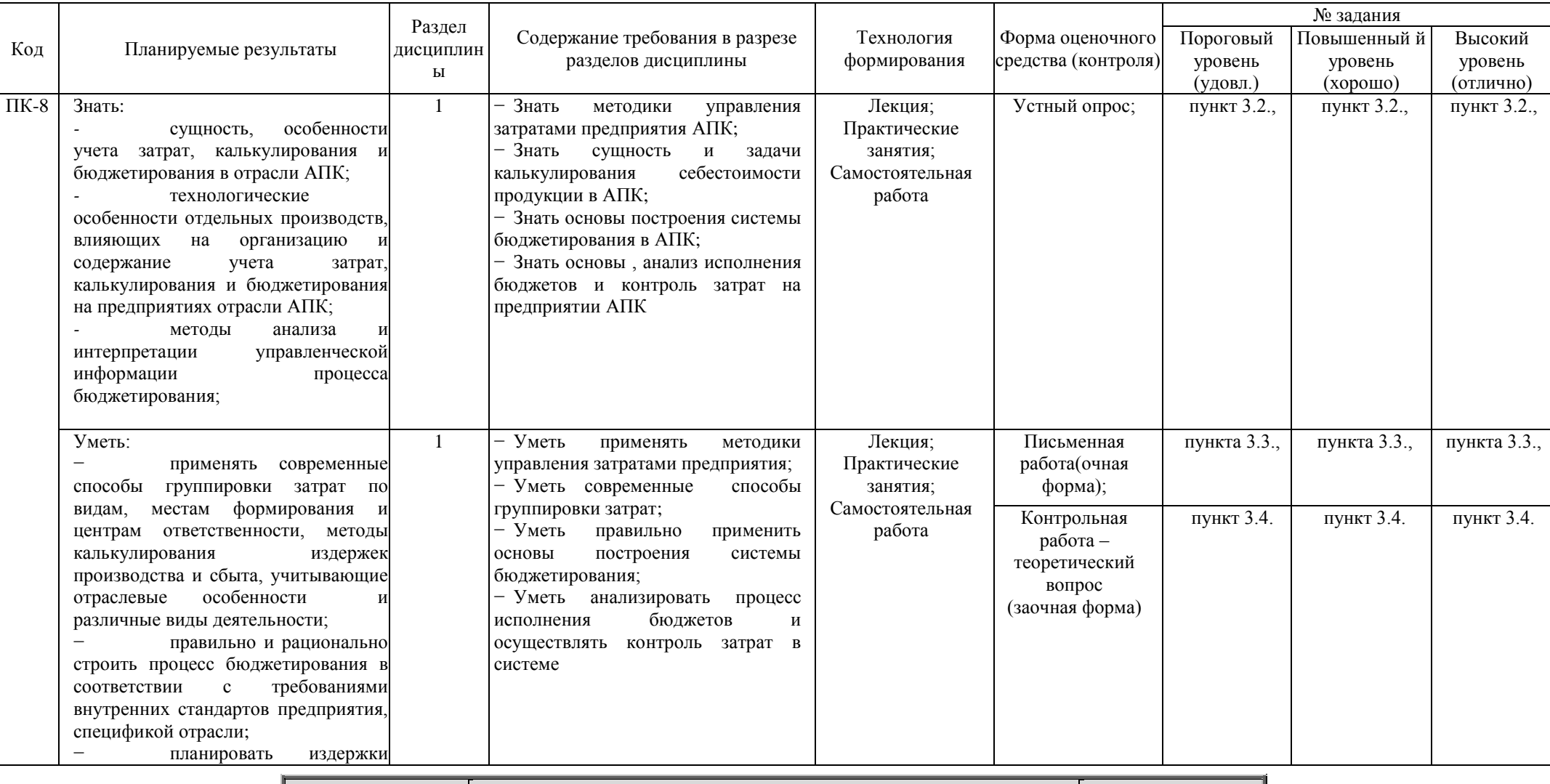

*Версия: 1.0 Стр 2 из 15*

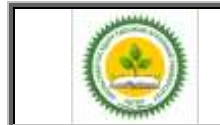

### Фонд оценочных средств учебной дисциплины «Учет затрат, калькулирование и бюджетирование»

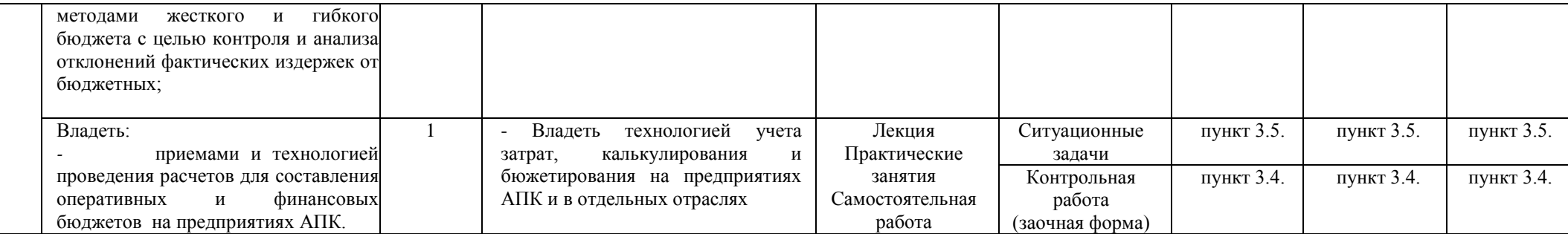

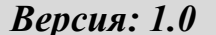

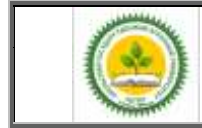

Фонд оценочных средств учебной дисциплины

«Учет затрат, калькулирование и бюджетирование»

## *2.3 Промежуточная аттестация*

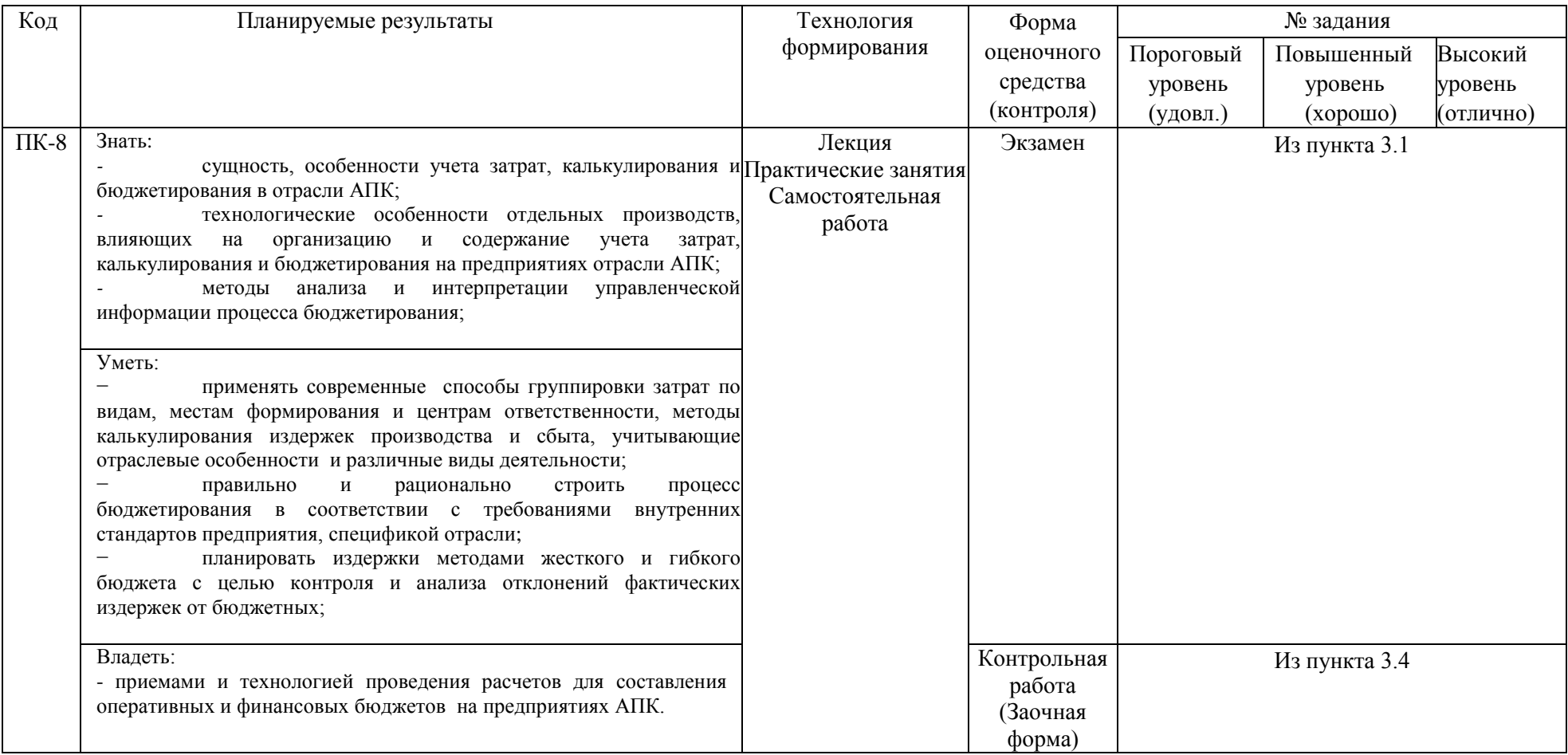

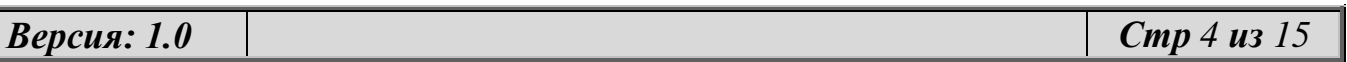

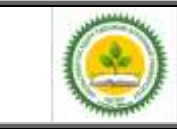

#### Фонд оценочных средств учебной дисциплины «Учет затрат, калькулирование и бюджетирование»

#### Результат зачета Критерии (дописать критерии в соответствии с компетенциями) Показатель оценки сформированности компетенции «Отлично» (уровень не ниже порогового) В результате оценки студент показал полную сформированность компетенции на данном этапе (экзамене) по способности выполнять необходимые для составления экономических разделов планов расчеты, обосновывать их и представлять результаты работы в соответствии с принятыми в организации стандартами Обучающийся набрал от 91 до 100 % правильных ответов на тестовые задания «Хорошо» (уровень не ниже порогового) В результате оценки студент показал достаточно полную сформированность компетенции на данном этапе (экзамене) по способности выполнять необходимые для составления экономических разделов планов расчеты, обосновывать их и представлять результаты работы в соответствии принятыми в организации стандартами Обучающийся набрал от 76 до 90 % правильных ответов на тестовые задания «Удовлетворительно» (уровень не ниже порогового) В результате оценки студент показал общую сформированность компетенции на данном этапе (экзамене) по способности выполнять необходимые для составления экономических разделов планов расчеты, обосновывать их и представлять результаты работы в соответствии с принятыми в организации стандартами Обучающийся набрал от 61 до 75 % правильных ответов на тестовые задания «Неудовлетворительно» (уровень ниже порогового) В результате оценки студент не показал сформированность компетенции на данном этапе (экзамене) по способности выполнять необходимые для составления экономических разделов планов расчеты, обосновывать их и представлять результаты работы в соответствии с принятыми в организации Обучающийся набрал 60 % и менее правильных ответов на тестовые задания

#### *2.4. Критерии оценки на экзамене (тестовые задания)*

#### *2.5. Критерии оценки устного опроса*

стандартами

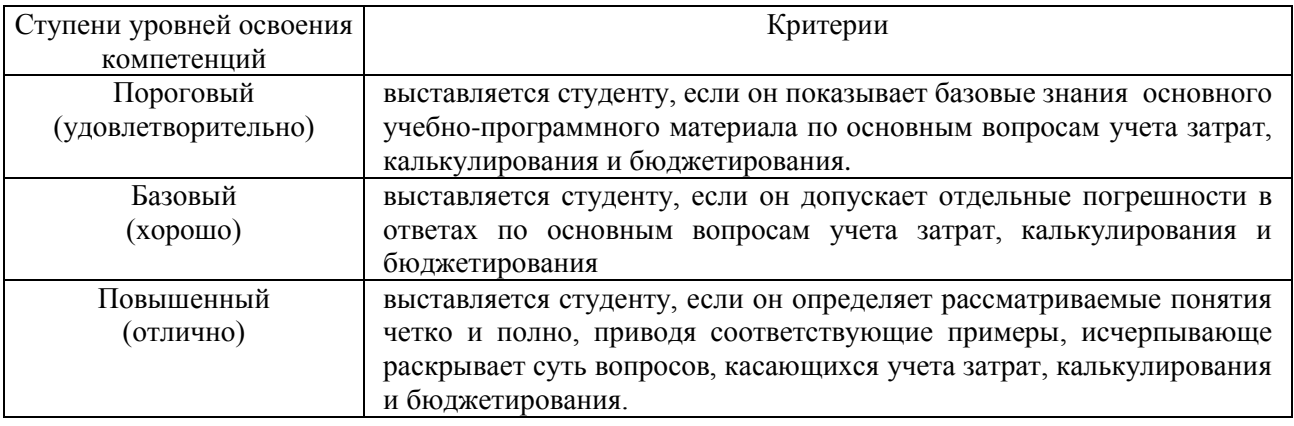

*Версия: 1.0 Стр 5 из 15*

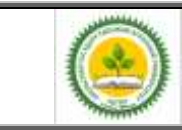

Фонд оценочных средств учебной дисциплины «Учет затрат, калькулирование и бюджетирование»

## *2.6. Критерии оценки письменной работы*

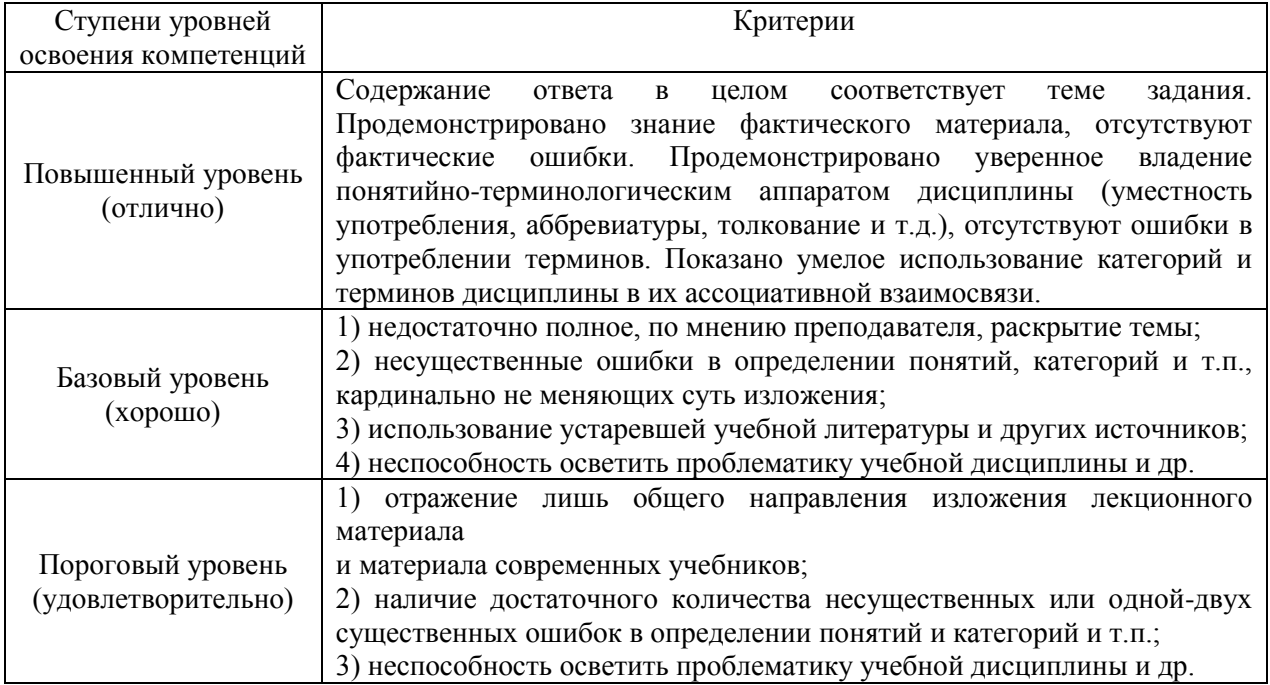

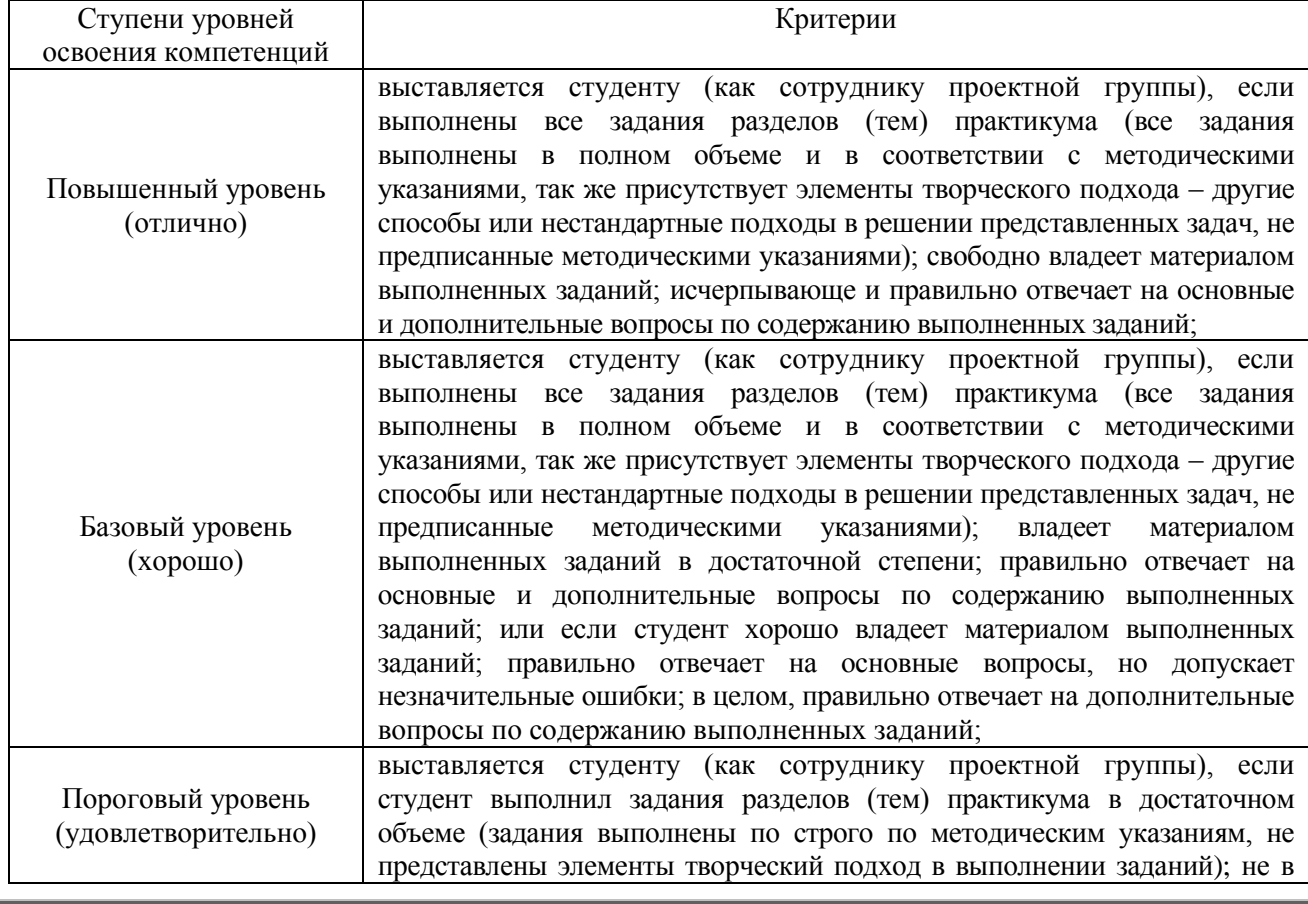

## *2.7. Критерии оценки ситуационных задач*

*Версия: 1.0 Стр 6 из 15*

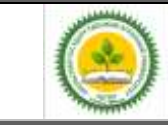

Фонд оценочных средств учебной дисциплины «Учет затрат, калькулирование и бюджетирование»

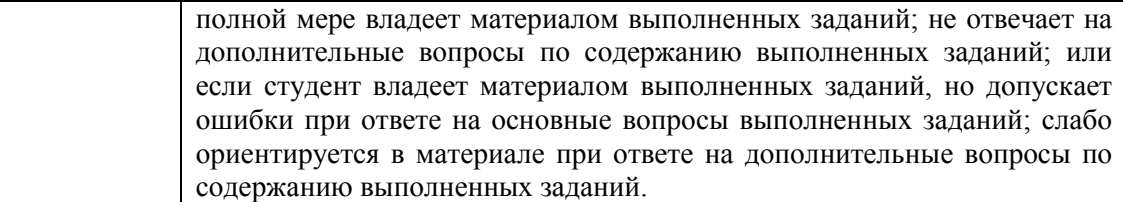

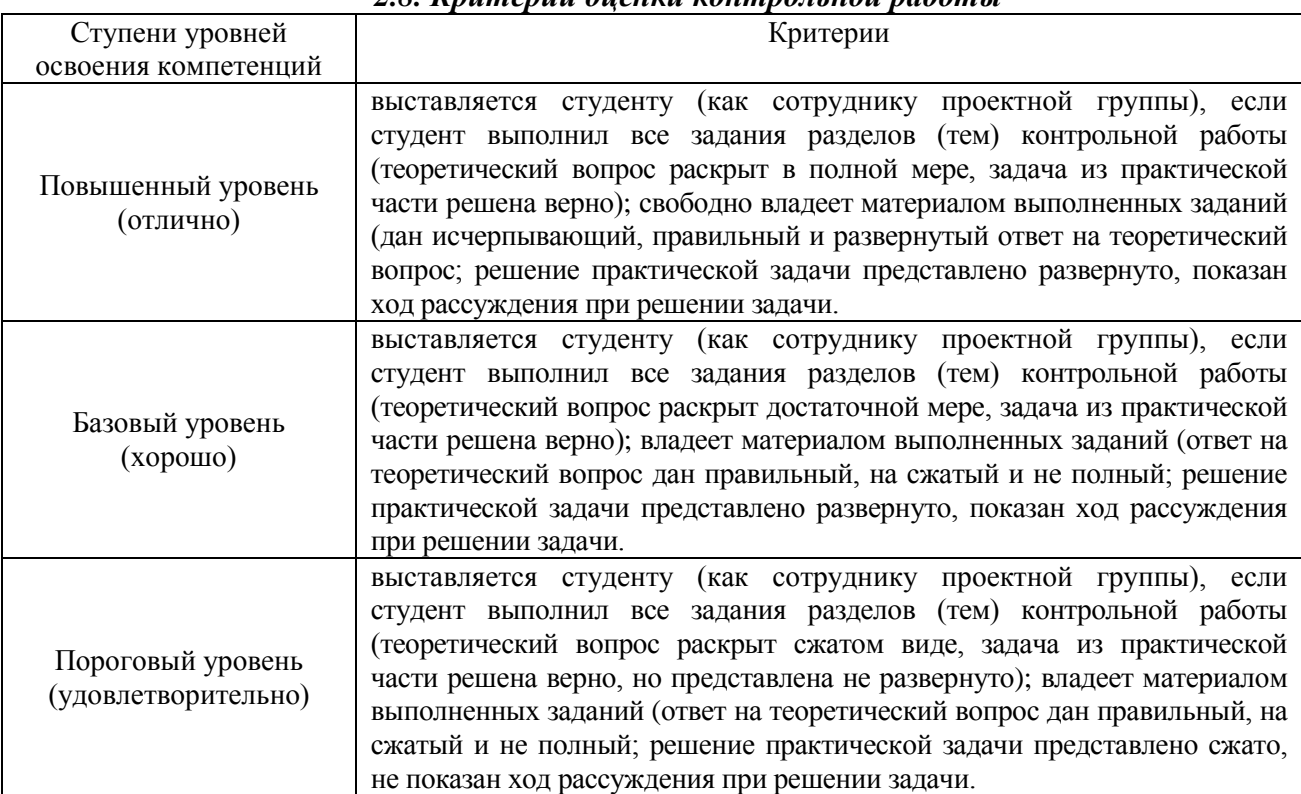

## *2.8. Критерии оценки контрольной работы*

## *2.9. Процедура оценка 2.9.1 Работа в семестре*

В течении семестра в ходе выполнения студент получает допуск к экзамену

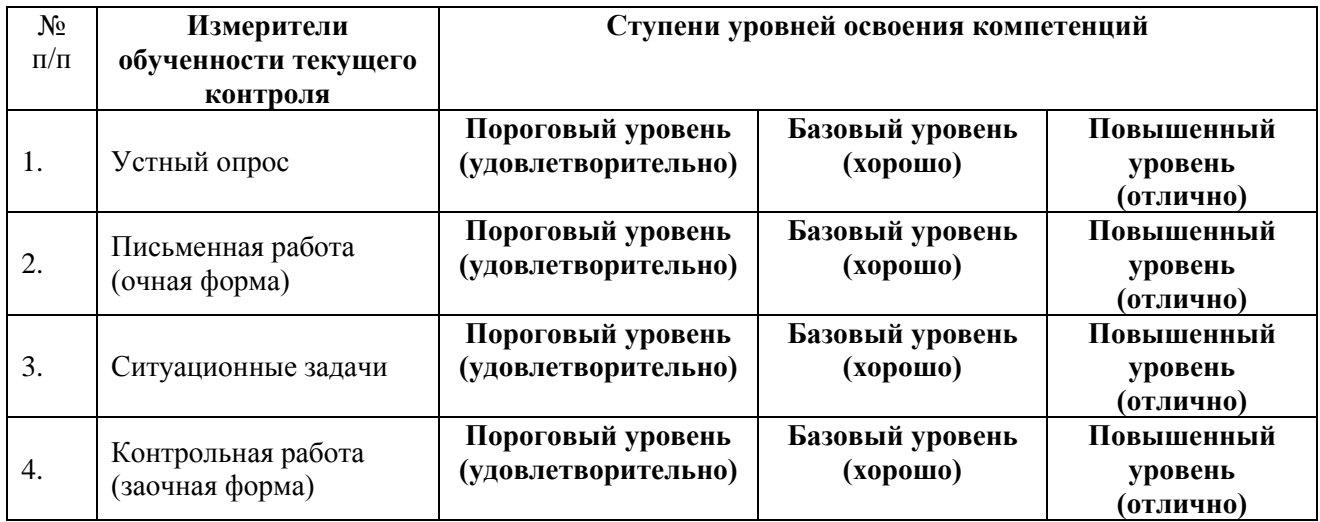

*Версия: 1.0 Стр 7 из 15*

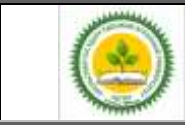

Фонд оценочных средств учебной дисциплины «Учет затрат, калькулирование и бюджетирование»

Студент, выполнивший задания не ниже порогового (удовлетворительно) допускается на экзамен.

#### *2.9.2 Промежуточная аттестация*

## *Экзамен проводится в форме итогового тестирования*

Для формирования итоговой оценки знаний, умений и навыков сформированности компетенций студент сдает экзамен в виде тестовых заданий.

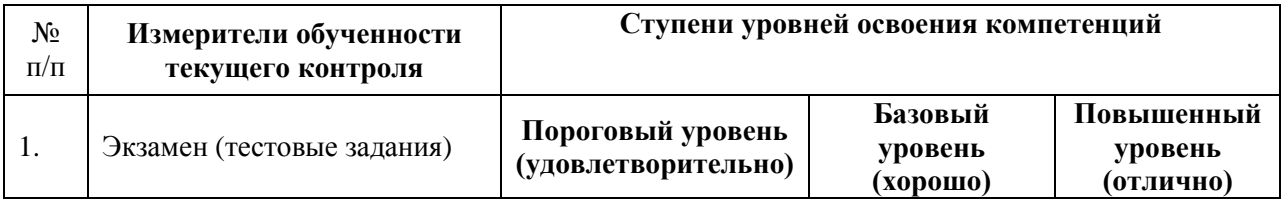

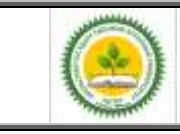

## **3. ТИПОВЫЕ КОНТРОЛЬНЫЕ ЗАДАНИЯ ИЛИ ИНЫЕ МАТЕРИАЛЫ, НЕОБХОДИМЫЕ ДЛЯ ОЦЕНКИ ЗНАНИЙ, УМЕНИЙ, НАВЫКОВ И (ИЛИ) ОПЫТА ДЕЯТЕЛЬНОСТИ, ХАРАКТЕРИЗУЮЩИХ ЭТАПЫ ФОРМИРОВАНИЯ КОМПЕТЕНЦИЙ В ПРОЦЕССЕ ОСВОЕНИЯ ОБРАЗОВАТЕЛЬНОЙ ПРОГРАММЫ**

*3.1. Экзамен. Тестовые задания*

#### **Вариант № 1**

1. Операционный бюджет – это:

а) бюджет, скоординированный по всем программам, структурным подразделениям;

б) бюджет, который прогнозирует денежные потоки организации;

в) часть главного бюджета, которая детализирует через частные бюджеты статьи доходов и расходов;

г) бюджет, рассчитанный на конкретный уровень деловой активности организации.

- 2.Какой частный бюджет является отправной точкой в процессе разработки генерального бюджета:
	- а) бюджет коммерческих расходов; в) бюджет производства;
		-
- 
- б) бюджет продаж; г) бюджет себестоимости продаж.
- 3.Чтобы оценить количество прямых материалов, которое необходимо закупить, должен быть подготовлен текущий бюджет:
	- а) коммерческих расходов;
	- б) продаж;
	- в) производства;
	- г) общепроизводственных расходов.
- 4. Бюджет коммерческих расходов включает:
	- а) издержки, связанные с маркетинговой деятельностью;
	- б) расходы, связанные с производством продукции;
	- в) нет правильного ответа

5.Опишите сущность организационного аспекта системы бюджетирования …..

- 6. Выберите виды вспомогательных бюджетов:
	- а) план потребления материалов; Г) кредитный бюджет;

б) инвестиционный бюджет; д) бюджет штрафных санкций и пени.

- в) бюджет накладных расходов;
- 7. Объем производства определяется по формуле:

а) Объем производства = объем продаж + остаток на конец периода – остаток на начало периода

б) Объем производства = объем продаж + остаток на начало периода - остаток на конец периода

в) Объем производства = товарный выпуск + НЗ на конец – НЗ на начало

- 8. При составлении основных бюджетов на практике применяются:
	- а) прямой способ;

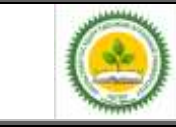

Фонд оценочных средств учебной дисциплины «Учет затрат, калькулирование и бюджетирование»

- б) параллельный способ;
- в) косвенный способ;
- г) пропорциональный способ.
- 9. Прогнозный баланс это …

10. Перечислите основные преимущества внедрения системы бюджетирования на предприятии

#### **Вариант № 2**

- 1. Бюджет это:
	- а) прогноз будущих финансовых операций;
	- б) обобщенный документ, отражающий поступления и расходования денежных средств;
	- в) форма планового расчета потребностей предприятия в ресурсах;

г) операционный финансовый план, отражающий расходы и поступления средств от операционной, инвестиционной и финансовой деятельности предприятия.

- 2. Для расчета количества материалов, которые необходимо закупить, должен быть подготовлен: а) бюджет общепроизводственных расходов; в) бюджет производства; б) бюджет коммерческих расходов; г) бюджет продаж.
- 3. В процессе подготовки операционного бюджета последним этапом является подготовка: а) плана прибылей и убытков;
	- б) прогнозного бухгалтерского баланса;
	- в) бюджета денежных средств;
	- г) ни один ответ не верен.
- 4. Основой для разработки финансовых бюджетов выступают:
	- а) скользящие бюджеты; в) текущие бюджеты;
	- б) оперативные бюджеты; г) операционные бюджеты.
- 5. Опишите сущность технологического аспекта системы бюджетирования …..
- 6. Выберите виды дополнительных бюджетов: а) план потребления материалов; в) бюджет накладных расходов; б) налоговый бюджет; г) бюджет распределения прибыли.
- 7. Годовая потребность в сырье и материалах может быть определена по формуле:

а) Объем закупок сырья и материалов = производственные потребности + целевой норматив остатков

(запасов) на конец периода - остатки (запасы) на начало

периода

б) Объем закупок сырья и материалов = производственные потребности + целевой норматив остатков

(запасов) на начало периода - остатки (запасы) на конец

периода

- 8. БДДС и БДиР составляются одновременно или независимо друг от друга в рамках подхода:
	- а) прямого;
	- б) параллельного;
	- в) косвенного;
	- г) пропорционального.

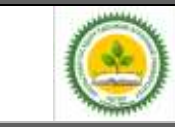

9. Прогнозный баланс - это …

10. Перечислите основные преимущества внедрения системы бюджетирования на предприятии

#### *3.2. Вопросы для устного опроса.*

- 1. Вопросы становления и современное состояние калькуляционного дела.
- 2. Понятие затрат, различие затрат и расходов. Методы классификации затрат.
- 3. Понятие о калькулировании себестоимости.
- 4. Методы калькулирования себестоимости: попередельный, позаказный, попроцессный.
- 5. Учет и калькулирование себестоимости на базе фактических, нормативных затрат.
- 6. Нормативный учет и стандарт-кост: общее и различие, история формирования систем.
- 7. Калькулирование полной себестоимости (Absorption Costing).
- 8. Калькулирование себестоимости по переменным затратам (Direct Costing).
- 9. Использование данных Direct Costing для обоснования управленческих решений.
- 10. Метод расчета затрат по процессам (Activity Based Costing)
- 11. Расчет целевых затрат (Target Costing).
- 12. Понятие бюджета, цели и задачи бюджетирования.
- 13. Система бюджетов на предприятии. Основные этапы системы текущего бюджетирования.
- 14. Построение бизнес-процесса бюджетирование
- 15. Контроль исполнения бюджета по центрам ответственности, подразделениям и другим структурным образованиям.
- 16. Управление по отклонениям. Факторный анализ отклонений.
- 17. Автоматизированные системы бюджетирования.
- 18. Методы управления прибылью.
- 19. Управление прибылью в рамках финансовой структуры предприятия: по центрам финансовой ответственности, по центрам финансового учета и местам возникновения затрат.
- 20. Трансфертное ценообразование.
- 21. Сегментарная внутренняя отчетность
- 22. Особенности сельскохозяйственного производства и их влияние на организацию учета затрат
- 23. Особенности торговых организаций и их влияние на организацию учета затрат
- 24. Особенности строительных организаций и их влияние на организацию учета затрат
- 25. Особенности формирования себестоимости энергии

### *3.3 Письменная работа*

*Темы письменных работ:*

1. Законодательное и нормативное регулирование учета затрат и калькулирования себестоимости продукции в хлебопекарном производстве.

2. Технологические особенности хлебопекарного производства и их влияние на организацию учета затрат.

3. Технологические особенности хлебопекарного производства и их влияние на калькулирование себестоимости продукции.

4. Законодательное и нормативное регулирование учета затрат и калькулирования себестоимости продукции в кондитерском производстве.

5. Технологические особенности кондитерского производства и их влияние на организацию учета затрат.

6. Технологические особенности кондитерского производства и их влияние на калькулирование себестоимости продукции.

7. Законодательное и нормативное регулирование учета затрат и калькулирования себестоимости продукции швейного производства.

8. Технологические особенности швейного производства и их влияние на организацию учета затрат.

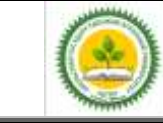

#### Фонд оценочных средств учебной дисциплины «Учет затрат, калькулирование и бюджетирование»

9. Технологические особенности швейного производства и их влияние на калькулирование себестоимости продукции.

10.Понятие и классификация затрат.

11.Понятие и классификация расходов.

12.Понятие издержек и его назначение в теории и практике.

13.Понятие выплат и его назначение в теории и практике.

14.Требования МСФО по учету затрат.

15.Требования МСФО по учету расходов.

16.Этапы построения финансового бюджета.

17.Этапы построения операционного бюджета.

18.Этапы построения бюджета производства.

19.Этапы построения бюджета продаж.

20.Понятие и назначение системы бюджетирования.

Письменная работа студента – это самостоятельная письменная работа на тему, предложенную преподавателем (тема может быть предложена и студентом, но обязательно должна быть согласована с преподавателем). Цель письменной работы состоит в развитии навыков самостоятельного творческого мышления и письменного изложения собственных мыслей.

Письменная работа должно содержать: четкое изложение сути поставленной проблемы, включать самостоятельно проведенный анализ этой проблемы с использованием концепций и аналитического инструментария, рассматриваемого в рамках дисциплины, выводы, обобщающие авторскую позицию по поставленной проблеме.

Структура письменной работы:

1. Титульный лист;

2. Введение – суть и обоснование выбора данной темы, состоит из ряда компонентов, связанных логически и стилистически.

На этом этапе очень важно правильно сформулировать вопрос, на который вы собираетесь найти ответ в ходе своего исследования.

3. Основная часть – теоретические основы выбранной проблемы и изложение основного вопроса. Данная часть предполагает развитие аргументации и анализа, а также обоснование их, исходя из имеющихся данных, других аргументов и позиций по этому вопросу, свидетельствовать о наличии или отсутствии логичности в освещении темы.

Заключение – обобщения и аргументированные выводы по теме с указанием области ее применения и т.д.

#### *3.4 Контрольная работа*

Контрольная работа студента – это самостоятельная письменная работа выполняемая по вариантам, предложенных преподавателем. Цель письменной работы состоит в развитии навыков самостоятельного творческого мышления и письменного изложения собственных мыслей.

Письменная работа должно содержать: четкое изложение сути поставленной проблемы, включать самостоятельно проведенный анализ этой проблемы с использованием концепций и аналитического инструментария, рассматриваемого в рамках дисциплины, выводы, обобщающие авторскую позицию по поставленной проблеме.

Фонд оценочных средств учебной дисциплины «Учет затрат, калькулирование и бюджетирование»

Структура письменной работы:

1. Титульный лист;

2. Введение – суть и актуальность данной темы, состоит из ряда компонентов, связанных логически и стилистически.

На этом этапе очень важно правильно сформулировать вопрос, на который вы собираетесь найти ответ в ходе своего исследования (теоретический вопрос).

3. Основная часть – состоит из решения практических задач. Данная часть предполагает развитие аргументации и анализа, а также обоснование их, исходя из имеющихся данных, других аргументов и позиций по этому вопросу, свидетельствовать о наличии или отсутствии логичности в освещении темы.

Заключение – обобщения и аргументированные выводы по теме с указанием области ее применения и т.д.

## *Задание*

## **Пример практических задач**

Для предприятия «Энерго» целесообразно применять попроцессный метод учёта затрат, так как его деятельность удовлетворяет ряду определенных критериев. Перечислите основные критерии:

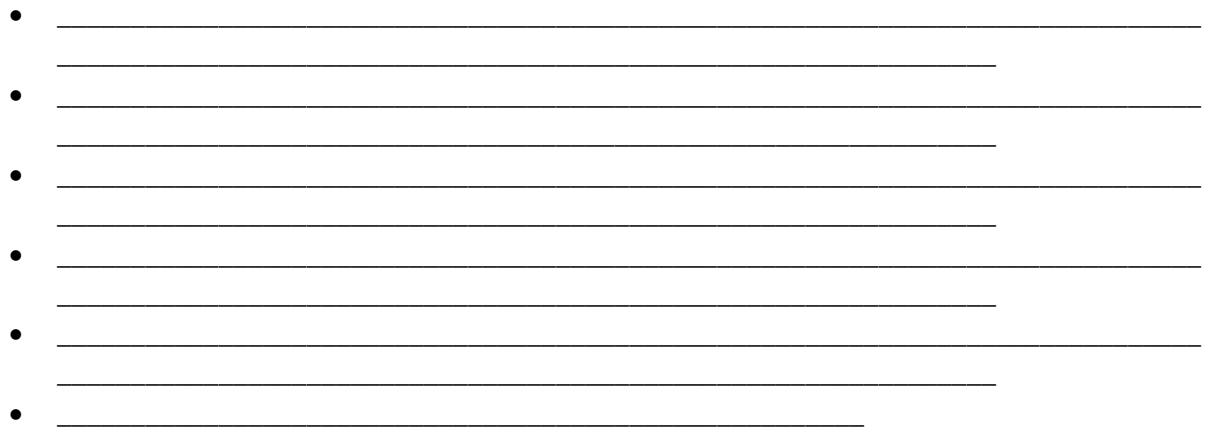

### *Задание*

Поясните, каким образом осуществляется учет затрат и формирование себестоимости в ходе применения попроцессного метода калькулирования себестоимости. \_\_\_\_\_\_\_\_\_\_\_\_\_\_\_\_\_\_\_\_\_\_\_\_\_\_\_\_\_\_\_\_\_\_\_\_\_\_\_\_\_\_\_\_\_\_\_\_\_\_\_\_\_\_\_\_\_\_\_\_\_\_\_\_\_\_\_\_\_\_\_\_\_\_\_\_\_\_\_\_\_\_\_\_\_

\_\_\_\_\_\_\_\_\_\_\_\_\_\_\_\_\_\_\_\_\_\_\_\_\_\_\_\_\_\_\_\_\_\_\_\_\_\_\_\_\_\_\_\_\_\_\_\_\_\_\_\_\_\_\_\_\_\_\_\_\_\_\_\_\_\_\_\_\_\_\_\_\_\_\_\_\_\_\_\_\_\_\_\_\_

\_\_\_\_\_\_\_\_\_\_\_\_\_\_\_\_\_\_\_\_\_\_\_\_\_\_\_\_\_\_\_\_\_\_\_\_\_\_\_\_\_\_\_\_\_\_\_\_\_\_\_\_\_\_\_\_\_\_\_\_\_\_\_\_\_\_\_\_\_\_\_\_\_\_\_\_\_\_\_\_\_\_\_\_\_

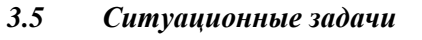

#### **Пример ситуационной задачи**

 **Сформулируйте и отразите на счетах бухгалтерского учета ООО «Василек» соответствующие хозяйственные операции.**

*ООО «Василек» производит четыре вида продукции: «A», «Б», «В» и «С». Учетной политикой ООО «Василек» предусмотрено общепроизводственные расходы распределять пропорционально объему выпущенной продукции в натуральном выражении.* 

Объем общепроизводственных расходов составил 600 000,00 руб.

\_\_\_\_\_\_\_\_\_\_\_\_\_\_\_\_\_\_\_\_\_\_\_\_\_\_\_\_\_\_\_\_\_\_\_\_\_\_\_\_\_\_\_\_\_\_\_\_\_\_\_\_\_\_\_\_\_\_\_\_\_

\_\_\_\_\_\_\_\_\_\_\_\_\_\_\_\_\_\_\_\_\_\_\_\_\_\_\_\_\_\_\_\_\_\_\_\_\_\_\_\_\_\_\_\_\_\_\_\_\_\_\_\_\_\_\_\_\_\_\_\_\_\_\_\_\_\_

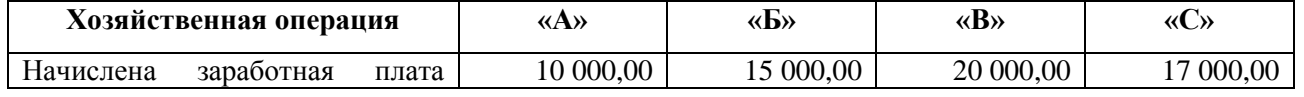

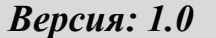

*Версия: 1.0 Стр 13 из 15*

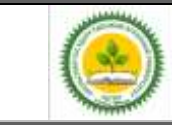

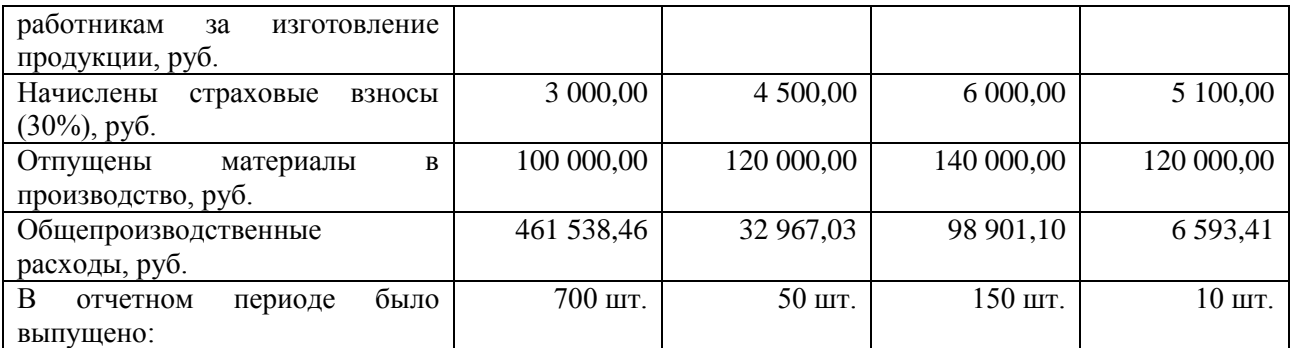

## 4. **МЕТОДИЧЕСКИЕ МАТЕРИАЛЫ, ОПРЕДЕЛЯЮЩИЕ ПРОЦЕДУРУ ОЦЕНИВАНИЯ ЗНАНИЙ, УМЕНИЙ, НАВЫКОВ И (ИЛИ) ОПЫТА ДЕЯТЕЛЬНОСТИ, ХАРАКТЕРИЗУЮЩИХ ЭТАПЫ ФОРМИРОВАНИЯ КОМПЕТЕНЦИЙ**

**Методические материалы, определяющие процедуры оценивания знаний, умений, навыков и опыта деятельности, характеризующих этапы формирования компетенций**

Оценка знаний, умений, навыков, характеризующая этапы формирования компетенций проводится в форме текущей и промежуточной аттестации.

Контроль текущей успеваемости обучающихся – текущая аттестация – проводится в ходе семестра с целью определения уровня усвоения обучающимися знаний; формирования у них умений и навыков; своевременного выявления преподавателем недостатков в подготовке обучающихся и принятия необходимых мер по ее корректировке; совершенствованию методики обучения; организации учебной работы и оказания обучающимся индивидуальной помощи.

К контролю текущей успеваемости относятся проверка знаний, умений и навыков обучающихся:

▪ на занятиях (опрос, тестирования, круглый стол, решение задач, творческие задания, деловая игра);

▪ по результатам выполнения индивидуальных заданий ;

▪ по результатам проверки качества конспектов лекций и иных материалов;

▪ по результатам отчета обучающихся в ходе индивидуальной консультации преподавателя, проводимой в часы самоподготовки, по имеющимся задолженностям.

Промежуточная аттестация по дисциплине проводится с целью выявления соответствия уровня теоретических знаний, практических умений и навыков по дисциплине требованиям ФГОС ВО в форме предусмотренной учебным планом.

Промежуточная аттестация проводится после завершения изучения дисциплины в объеме рабочей учебной программы. Форма определяется кафедрой (устный – по билетам, либо путем собеседования по вопросам; письменная работа, тестирование и др.). Оценка по результатам экзамена – «отлично», «хорошо», «удовлетворительно», «неудовлетворительно» (оценка по результатам зачета – «зачтено» или «не зачтено»).

Каждая компетенция (или ее часть) проверяется теоретическими вопросами, позволяющими оценить уровень освоения обучающимися знаний и практическими заданиями, выявляющими степень сформированности умений и навыков.

Процедура оценивания компетенций обучающихся основана на следующих стандартах:

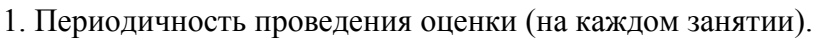

2. Многоступенчатость: оценка (как преподавателем, так и обучающимися группы) и самооценка обучающегося, обсуждение результатов и комплекса мер по устранению недостатков.

3. Единство используемой технологии для всех обучающихся, выполнение условий сопоставимости результатов оценивания.

4. Соблюдение последовательности проведения оценки: предусмотрено, что развитие компетенций идет по возрастанию их уровней сложности, а оценочные средства на каждом этапе учитывают это возрастание.